## **Personnalisation & paramètres Comment modifier le paramètrage d'un choix par défaut ?**

Si vous disposez de deux applications ayant les mêmes fonctionnalités (par exemple deux lecteurs audio) sur votre appareil, Android™ vous proposera de choisir celle par défaut lorsque vous lancerez un fichier associé à cette application (un fichier mp3 dans notre exemple). Vous pouvez choisir de lancer cette application une fois ou toujours.

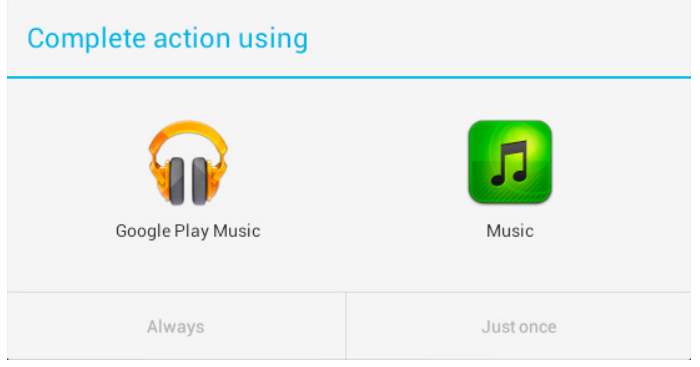

Si vous avez sélectionné la mauvaise application qui sera lancée automatiquement ou que vous souhaitez tout simplement changer :

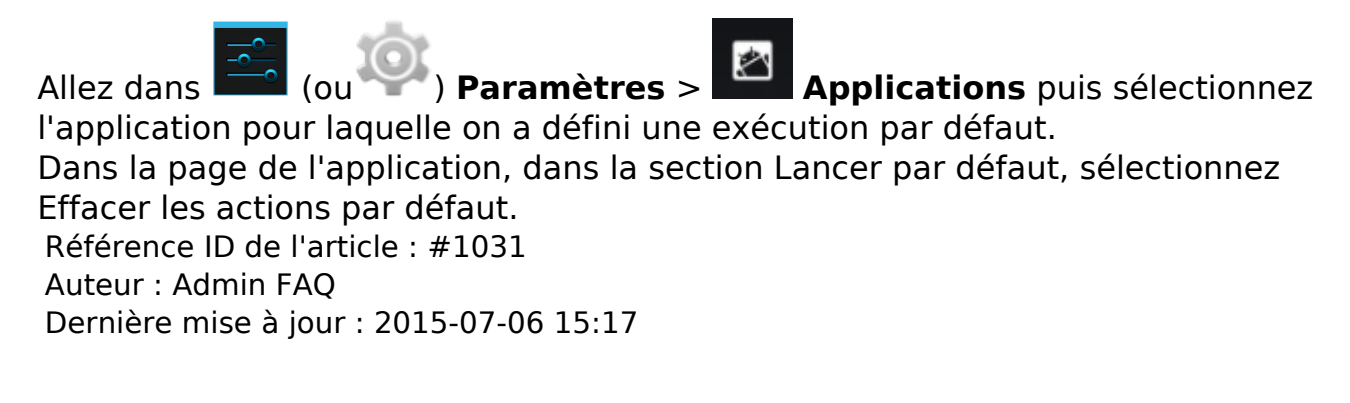